# **Super Jackpot Double Lion**

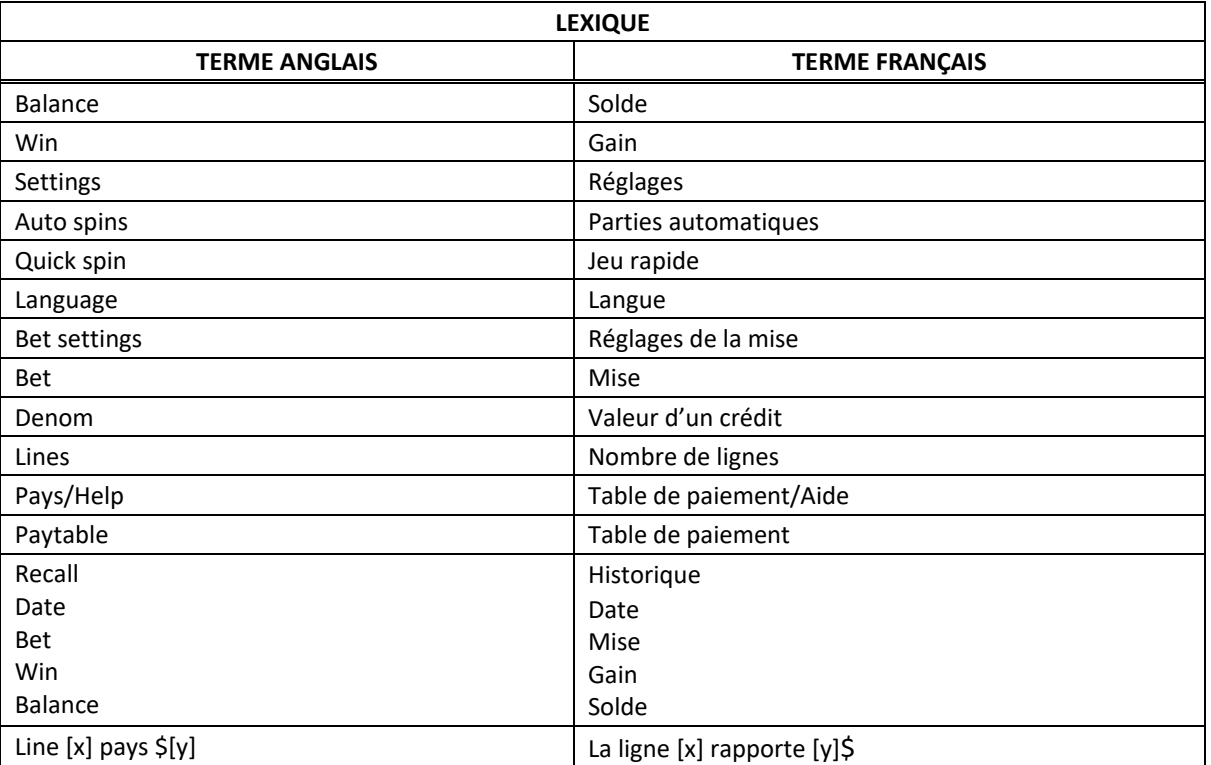

\* Certains boutons, afficheurs ou fonctionnalités pourraient ne pas être présents.

# **Table de paiement**

- Consultez les écrans d'aide pour voir une représentation graphique de la table de paiement.
- Dans cette représentation graphique :
	- ON PAYLINE 9 = SUR LA LIGNE 9
	- ON PAYLINES  $1 8 =$  SUR LES LIGNES  $1 \triangle 8$
	- ANY THREE MIXED WILDS = TROIS SYMBOLES FRIMÉS
	- ANY 3 SEVENS = TROIS SYMBOLES 7
	- ANY 3 BARS = TROIS SYMBOLES BAR
	- MAX VALUE = VALEUR MAXIMALE
	- TIER  $[x]$  = NIVEAU  $[x]$
- Activez le nombre maximal de lignes pour être admissible au gros lot le plus élevé.
- Tous les lots sont affichés en crédits, à l'exception des lots progressifs.
- Le(s) tableau(x) de valeurs associées aux icônes du jeu est/sont montré(s) à titre d'exemple.

# **Règles du jeu**

#### **Symboles spéciaux**

- Les symboles **virtual de la context de la context de la context de la context de la context de la context de la**<br>Les symboles 7 et Bar apparaissant sur la même ligne de paiement.
- Lorsqu'un symbole  $\sqrt{m}$  fait partie d'une combinaison gagnante de symboles 7 ou Bar, il double le lot de la combinaison.
- Lorsque deux symboles **font partie d'une combinaison gagnante de symboles 7 ou Bar**, ils quadruplent le lot de la combinaison.
- Seul le lot le plus élevé de chaque combinaison gagnante est accordé.

#### **Super gros lot progressif**

- Lorsqu'une combinaison gagnante comprenant trois symboles parmi les symboles **Apparace is a proportion of the paiement active, le gros lot progressif**  $\epsilon_{\text{max}}$ correspondant est accordé.
- Consultez la table de paiement pour voir les lots associés.
- Seul le gros lot progressif le plus élevé d'une combinaison gagnante est accordé par partie.
- Le gros lot progressif le plus élevé peut être accordé uniquement lorsque le nombre maximal de lignes de paiement est activé.
- Les lots progressifs sont formés à partir d'un pourcentage de toutes les mises.

# **Lignes de paiement**

• Consultez les écrans d'aide pour voir une représentation graphique des lignes de paiement.

### **Renseignements supplémentaires**

#### **Boutons du jeu principal**

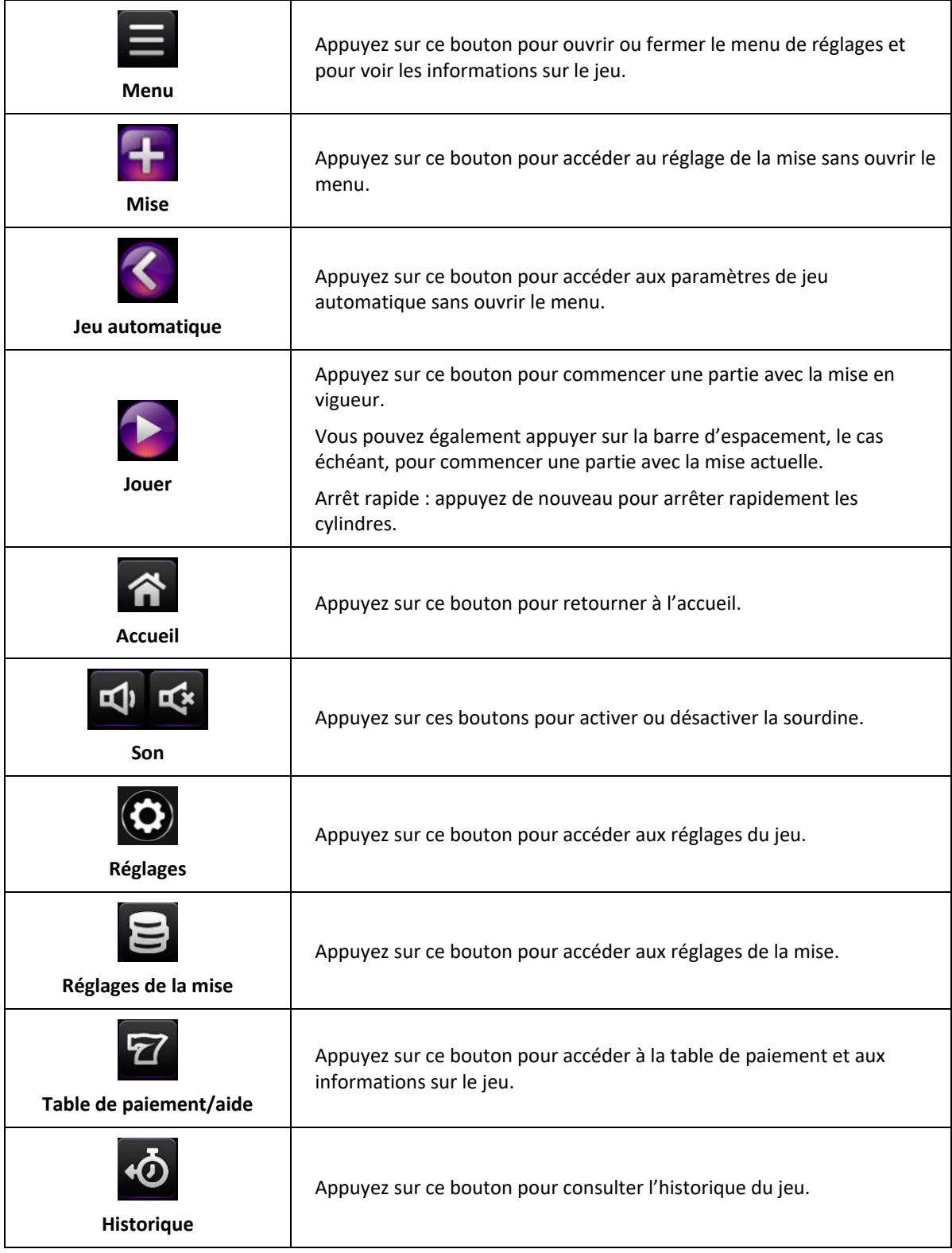

- Les symboles des combinaisons gagnantes doivent s'aligner sur des cylindres adjacents, à partir du cylindre à l'extrême gauche.
- Tous les symboles des combinaisons gagnantes doivent apparaître sur des lignes actives.
- Les gains obtenus sur des lignes actives différentes sont additionnés.
- Seul le lot le plus élevé de chaque combinaison gagnante est accordé.
- Toute utilisation inappropriée et toute défectuosité annulent jeux et paiements.
- Les gains sont payés conformément à la table de paiement, disponible dans les écrans d'aide du jeu.
- Toute partie en cours depuis plus de 24 heures sera complétée et le lot correspondant, s'il y a lieu, sera déposé dans le compte.